# DeepEye: Towards Automatic Data Visualization

Yuyu Luo† Xuedi Qin† Nan Tang‡ Guoliang Li†

† *Department of Computer Science, Tsinghua University, China* ‡ *Qatar Computing Research Institute, HBKU, Qatar* luoyuyu1996@gmail.com,qxd17@mails.tshinghua.edu.cn,ntang@hbku.equ.qa,liguoliang@tsinghua.edu.cn

*Abstract*—Data visualization, which transforms data into images to make nearly anyone easily understand the data, is invaluable for explaining the significance of data to people who are more visually oriented. The central task of automatic data visualization is, for a given dataset, to visualize its compelling stories by transforming the data (for example, selecting attributes, grouping and binning values) and deciding the right type of visualization (for example, bar charts or line charts).

We present DEEPEYE, a novel system for automatic data visualization that tackles three problems: (1) *Visualization recognition:* given a visualization, is it "good" or "bad"? (2) *Visualization ranking:* given two visualizations, which one is "better"? And (3) *Visualization selection:* given a dataset, how to find top $k$  visualizations? DEEPEYE addresses (1) by training a binary classifier to decide whether a particular visualization is good or bad. It solves (2) from two perspectives: (i) *Machine learning:* it uses a supervised *learning-to-rank model* to rank visualizations; and (ii) *Expert rules:* it relies on experts' knowledge to specify partial orders as rules. Moreover, a "boring" dataset may become interesting after data transformations (e.g., binning and grouping), which forms a large search space. We also discuss optimizations to efficiently compute top- $k$  visualizations, for approaching (3). Empirical results, using real-life data and real use cases, verify the power of DEEPEYE in automatically generating meaningful visualizations.

# I. INTRODUCTION

A picture is worth a thousand words. A good visualization is worth a terabyte of data. Nowadays, the ability to create good visualizations has shifted from a nice-to-have skill to a must-have skill for all data analysts to help managers make business decisions, where data is the primary force behind for its high volume and overwhelming velocity. Consequently, this high demand has nourished a remarkable series of empirical successes both in industry (for example, Tableau and Microsoft Excel), and in academia (for example, DeVIL [27], ZQL [19], SeeDB [22], [21], and zenvisage [18], [19]).

The current data visualization tools (e.g., Tableau and Microsoft Excel) have allowed users to easily create visualizations, *only if* users know their data well, such as which attributes to use, which chart is appropriate. Besides, the users should be familiar with the used visual grammar/language, and (possibly) manually try different data transformations (e.g., selecting attributes, and grouping/binning values).

Ideally, visualization tools should automatically generate visualizations, so the users can pick interesting ones even if they are not familiar with the data, and use the tools (e.g., Tableau) for fine tuning. This is hard, if not impossible, since among numerous issues, no consensus has emerged to quantify the goodness of a visualization that captures human perception.

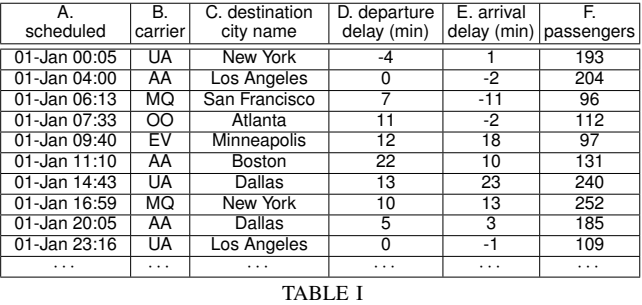

AN EXCERPT OF FLIGHT DELAY STATISTICS

Technically speaking, "interesting" charts can be defined from three angles: (1) *Deviation-based*: a chart that is dramatically different from the other charts (e.g., SeeDB [21]); (2) *Similarity-based*: charts that show similar trends *w.r.t.* a given chart (e.g., zenvisage [18]); and (3) *Perception-based*: charts that can tell compelling stories, from understanding the data, without being compared with other references.

*"If I had an hour to solve a problem I'd spend 55 minutes thinking about the problem and 5 minutes thinking about solutions."* – Albert Einstein

Although (1) and (2) can be quantified formally, by statistical deviations and correlations, respectively, our 55 minutes thought is to study (3) despite the known hardness of quantifying human perception. The reason for our choice is evident, (3) is highly required in practice: users in many applications simply need to find eye-catching and informative charts, regardless of whether they are different from (i.e., deviation-based) or similar to (i.e., similarity-based) other charts. The bad news is that users have poor choices for (3).

Example 1: Consider a real-world table about *flight delay statistics of Chicago O'Hare International (Jan – Dec, 2015)*, with an excerpt in Table I (from: https://www.bts.gov). Naturally, the Bureau of Transportation Statistics wants to visualize some valuable insights of the data, such as (i) which carrier has the most delays in departures and arrivals? (ii) what is the number of passengers that travel to where and when? and (iii) when is likely to have more departure delays?

Figure 1 shows sample visualizations DEEPEYE considers for the entire table. Some are from real use cases (from https: //www.transtats.bts.gov/airports.asp?pn=1).

(i) Figure 1(a) is a scatter plot, with x-axis:  $D$ . departure delay, y-axis: E.arrival delay, and plots grouped (and colored) by " B.carrier". It shows clearly the arrival delays *w.r.t.* departure delays for different carriers, e.g., the carrier OO

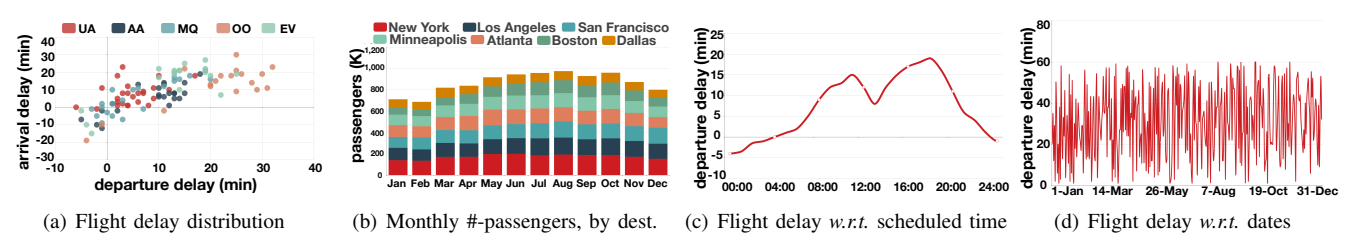

Fig. 1. Sample visualizations for the Flight Delay Statistics table

is bad due to its long departure and arrival delays.

(ii) Figure 1(b) is a stacked bar chart, with x-axis: A.scheduled binned by month,  $y$ -axis: the aggregated number of E.passengers in each month that is further categorized (or stacked) by C.destination city. It shows the number of passengers travelled to *where* and *when*.

(iii) Figure  $1(c)$  is a line chart, with x-axis: A.scheduled binned by hour, which means the rows with the same scheduled hour are in the same bucket,  $y$ -axis: the average of D.departure delay. It shows *when* is likely to have more departure delays, e.g., it has long delays in late afternoon.

(iv) Figure 1(d) is a line chart, with  $x$ -axis: A.scheduled binned by date,  $y$ -axis: the average of  $D$ . departure delay. It shows the range of delays, without any trend.  $\Box$ 

We have conducted a user study with researchers with CS and Visualization background. They all agree that Figures 1(a)–1(c) are *good*, but Figure 1(d) is *bad* because it does not follow any distribution and basically cannot tell anything.

Problems. DEEPEYE deals with three problems.

*1. Visualization Recognition.* How to capture human perceptions about whether a visualization is good or bad?

*2. Visualization Ranking.* Is that possible to rank visualizations to say which one is better?

*3. Visualization Selection.* In practice, it often needs to show multiple (or top- $k$ ) visualizations that, when putting them together, can tell compelling stories of the data at hand.

Challenges. DEEPEYE faces three main research challenges. *I. Capturing Human Perception.* There is no consensus to quantify that which visualization is good, better, or the best?

*II. Large Search Space.* Sometimes, visualizing a dataset *asis* cannot produce any interesting output. Appearances can, however, be deceiving, when the stories reside in the data after being transformed, such as selections for columns, groups, bins, and aggregations – these create a huge search space for possible visualizations. Moreover, the potential large size of the dataset makes the computation expensive.

*III. Lack of Ground Truth.* Finding good visualizations is a mining task. Unfortunately, a benchmark or the ground truth of a given dataset is often unavailable.

Intuitively, there are two ways of capturing human perception for Challenge I: (A) Learning from examples – there are plenty of generic priors to showcase great visualizations. (B) Expert knowledge, e.g., a bar chart with more than 50 bars is clearly bad. Challenge II is a typical database optimization problem that techniques such as pruning and other optimizations can play a role. For Challenge III, fortunately, there are online tables accompanied with well-designed charts, which will be naturally treated as good charts. We also ask researchers to manually annotate good charts, and rank charts, and use the majority consensus to find the "ground truth".

Contributions. We have built DEEPEYE and made it available as a web service (http://deepeye.tech). It has also been used by Data Civilizer [4] for understanding table semantics.

We summarize our contributions as follows.

✄ We approach *Visualization Recognition* by training binary classifiers to determine whether to visualize a given dataset with a specific visualization type (e.g., bar charts or line charts) is meaningful.

✄ We solve *Visualization Ranking* from two perspectives. We use a supervised *learning-to-rank* model to leverage the success of machine learning algorithms. We also propose a partial order-based approach (using e.g., attribute importance, attribute correlation) such that experts can declaratively specify their domain knowledge.

✄ We tackle *Visualization Selection* by presenting a graph based approach, as well as rule-based optimizations to efficiently compute top- $k$  visualizations by filtering bad visualizations that do not need to be considered.

 $\triangleright$  We conduct experiments using real-world datasets, and visualization use cases, to show that DEEPEYE can efficiently discover interesting visualizations to tell compelling stories.

Organization. Section II formalizes the problems and overviews DEEPEYE. Section III presents ML-based solutions. Section IV describes partial order-based visualization selection. Section V discusses optimizations. Section VI presents empirical results. Section VII discusses related work. Section VIII closes the paper by concluding remarks.

# II. OVERVIEW

We first introduce preliminaries (Section II-A). We then define a visualization language to facilitate our discussion (Section II-B). Finally, we overview DEEPEYE (Section II-C).

# *A. Preliminaries*

We consider a relational table  $D$ , defined over the scheme  $R(A_1, \ldots, A_m)$  with m attributes (or columns).

We study four widely used visualization types: bar charts, line charts, pie charts, and scatter charts.

We consider the following three types of data operations.

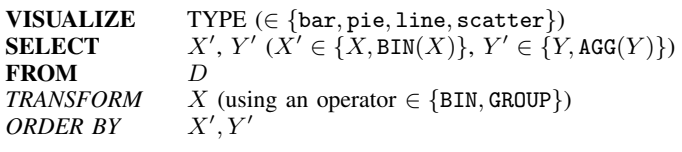

Fig. 2. Visualization language (two columns)

1. Transform. It aims to transform the values in a column to new values based on the following operations.

- *Binning* partitions the numerical or temporal values into different buckets:
	- *Temporal values* are binned by minute, hour, day, week, month, quarter, year, whose data type can be automatically detected based on the attribute values.
	- *Numerical values* are binned based on consecutive intervals, e.g.,  $\frac{\sin 1[0, 10)}{\sin 2[10, 20)}$ , ...; or the number of targeted bins, e.g., 10 bins.
- *Grouping* groups values based on categorical values.

2. Aggregation. Binning and grouping are to categorize data together, which can be consequently interpreted by aggregate operations, SUM (sum), AVG (average), and CNT (count), for the data that falls in the same bin or group. Hence, we consider three aggregation operations:  $AGG = \{SUM, AVG, CNT\}.$ 

3. Order By. It sorts the values based a specific order. Naturally, we want some scale domain, e.g., x-scale, to be sorted for easy understanding of some trend. Similarly, we can also sort  $y$ -scale to get an order on the  $y$ -axis.

*B. Visualization Language*

To facilitate our discussion, we define a simple language that can capture all possible visualizations studied in this paper. For simplicity, we first focus on visualizing two columns.

Figure 2 shows our language for specifying visualization queries for two columns.

Each query contains three mandatory clauses (VISUALIZE, **SELECT**, and **FROM** in bold) and two optional clauses (*TRANSFORM* and *ORDER BY* in italic). They are further explained below.

 $\triangleright$  VISUALIZE: specifies the visualization type

 $\triangleright$  SELECT: extracts the selected columns

- $X'/Y'$  relates to  $X/Y$ :  $X'$  is either  $X$  or binning values, e.g. binning by hour;  $Y'$  is either Y or the aggregation values (e.g.,  $AGG = \{SUM, AVG, CNT\}$ ) after transforming X
- $\triangleright$  FROM: the source table
- $\triangleright$  *TRANSFORM*: transforms the selected columns
	- Binning
		- $-$  BIN  $X$  BY {MINUTE, HOUR, DAY, WEEK, MONTH, QUARTER, YEAR}.
		- BIN  $X$  INTO  $N$ , where  $N$  is the targeted #-bins.
		- BIN X BY UDF $(X)$ , where UDF is a user-defined function, e.g., splitting  $X$  by given values (e.g., 0).
	- Grouping: GROUP BY  $X$
- $\triangleright$  *ORDER BY*: sorts the selected column, i.e., ORDER BY  $X'/Y'$

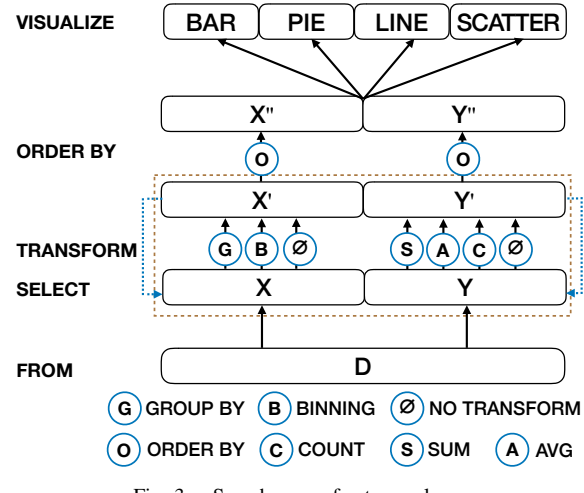

Fig. 3. Search space for two columns

**Example 2:** One sample query  $Q_1$  is given below, which is used to visualize Figure 1(c).  $\Box$ 

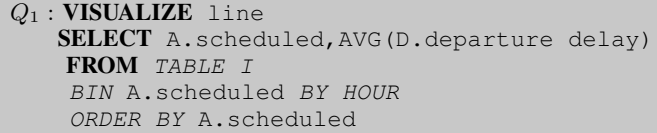

Each query  $Q$  over  $D$ , denoted by  $Q(D)$ , will produce a chart, which is also called a *visualization*.

**Search Space.** Given a dataset  $D$ , there exist multiple visualizations. All possible visualizations form our search space, which is shown in Figure 3 for two columns.

Let's elaborate Figure 3 in a bottom-up fashion.

 $\triangleright$  SELECT can take any ordered column pairs (i.e., XY and  $YX$  are different), which gives  $m^2$ .

 $\triangleright$  *TRANSFORM* can either group by X, bin X (we have 9 cases, e.g., by minute, hour, day, week, month, quarter, year, default buckets and UDF), or do nothing; and aggregate  $Y$  using different operations. Thus there are  $(1+9+1) \times 4 = 44$  cases for each column pair.

 $\triangleright$  *ORDER BY* can order either column X', column Y', or neither: these give 3 possibilities. Note that we cannot sort both columns at the same time.

Together with the four visualization types we consider, the number of all possible visualizations for two columns is:  $m^2 \times$  $44 \times 4 \times 3 = 528$   $m^2$ , which is fairly large for wide tables (i.e., the number of columns  $m$  is large).

Extension to Support One Column and Multiple Columns.

Our techniques can be easily extended to support one column and multiple columns. For one column, we can do group/bin on the column. In this case, CNT can be applied for the data falling into the same group/bin. So there are  $(1+9+1)\times 2 = 22$ cases for transformation. Also, *ORDER BY* can work either on  $X'$ , on  $Y'$ , or does not sort any column. Hence, the search space for one column is  $m \times 22 \times 4 \times 3 = 264$  m.

For multiple columns, there are two cases. (i) There are one column X on x-axis, and multiple columns  $Y_1, \dots, Y_z$  on yaxis ( $2 \le z \le m - 1$ ). The query aims to compare the  $Y_i$ 

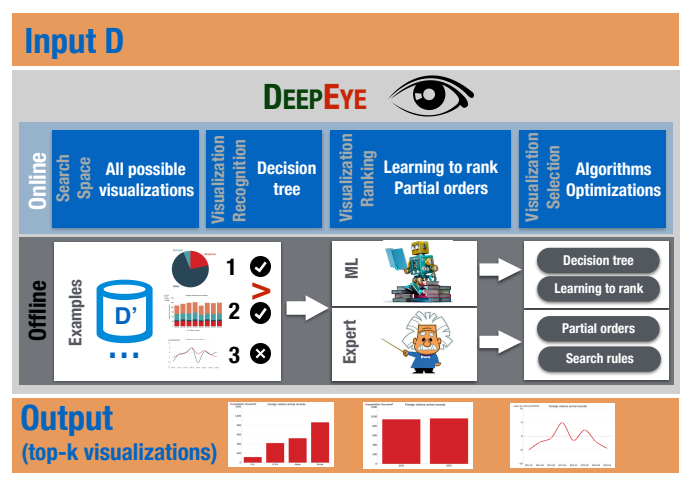

#### Fig. 4. Overview of DEEPEYE

columns for  $1 \leq i \leq z$ . There are m cases for x-axis, and  $\sum_{i=2}^{m-1} {i \choose m}$  cases for y-axis. So the search space for this case is  $m \times (1+9+1) \times \sum_{i=2}^{m-1} 4^i \times {i \choose m} \times 4 \times (1+i+1) =$  $44m(i+2)\sum_{i=2}^{m-1}4^{i}(\frac{i}{m})$ . (ii) There are three columns X, Y and  $Z$ . We first group the data by  $X$ , and for each group, do group/bin on  $Y$ , which is used for the x-axis. We then calculate SUM, AVG, CNT of the  $Z$  data that falls in the same group/bin as the y-axis. There are  $m^3$  cases for column selection. For each selection, there are  $44$  cases for transformation of Y and Z. Also, we can sort the data by  $X'$ ,  $Y'$ ,  $Z'$ , or does not sort any column. Thus the search space is  $m^3 \times 44 \times 4 \times 4 = 704m^3$ .

# *C. An Overview of* DEEPEYE

Given the large search space for possible visualizations, it is evident that even those data analysts who are familiar with visualization tools cannot afford to examine them manually for visualization recognition and selection. This highlights the demand for a system, such as DEEPEYE, that can navigate this search space and automatically select visualizations.

An overview of DEEPEYE is given in Figure 4, which consists of an offline component and an online component.

Offline component relies on examples – good visualizations, bad visualizations, and ranks between visualizations – to train two ML models: a binary classifier (e.g., a *decision tree*) to determine whether a given dataset and an associated visualization is good or not, and a *learning-to-rank* model that ranks visualizations (see Section III for more details). This process is done periodically when there are more examples available. Alternatively, experts may specify partial order as rules based on their knowledge to rank visualizations, which will be discussed in Section IV.

Online component identifies all possible visualizations, uses the trained binary classifier to determine whether a visualization is good or not, employs either the learning to rank model or expert provided partial orders to select top-k visualizations, which will be further discussed in Sections IV and V.

# III. MACHINE LEARNING-BASED VISUALIZATION RECOGNITION, RANKING, AND SELECTION

A natural way to capture human perception for visualization recognition and ranking is by learning from examples. The hypothesis about what are learned from generic priors can be applied to different domains is that the explanatory factors behind the data for visualization is not domain specific, e.g., pie charts are best used when making part-to-whole comparisons (for example, the number of passengers by carrier UA compared to other carriers).

We have collected many tables that can be used for meaningful visualizations. Some of these tables are associated with well designed charts, which can be used directly as good examples. We have also generated charts and asked researchers to manually label good/bad charts, as well as ranking the charts for the same column combinations.

*Features.* It is known that the performance of machine learning methods is heavily dependent on the choice of features (or data representation) on which they are applied. Much of our effort goes into this feature engineering to support effective machine learning. We identify the following features F.

- (1) The number of distinct values in column X,  $d(X)$ .
- (2) The number of tuples in column  $X$ ,  $|X|$ .
- (3) The ratio of unique values in column X,  $r(X) = \frac{d(X)}{|X|}$ .
- (4) The  $max(X)$  and  $min(X)$  values in column X.

(5) The data type  $\mathbf{T}(X)$  of column X:

- *Categorical:* contains only certain values, e.g., carriers.
- *Numerical:* contains only numerical values, e.g., delays.
- *Temporal:* contains only temporal data, e.g., date.
- We also use abbreviations: Cat for categorical, Num for numerical, and Tem for temporal.

(6) The correlation of two columns,  $c(X, Y)$ , is a value between -1 and 1. The larger the value is, the higher correlation the two columns have. We consider linear, polynomial, power, and log correlations. We take the maximum value among these four cases as the correlation between  $X$  and  $Y$ .

(7) The visualization type: bar, pie, line, or scatter charts.

For two columns  $X, Y$ , we have the above features (1–5) for each column, which gives  $6 \times 2 = 12$  features; together with (6) and (7), we have a feature vector of 14 features.

Note that it is fairly efficient to compute these features, and the time complexity is  $O(N)$  where N is the number of tuples in the table. Next we will discuss the ML models using training dataset and the features F mentioned above.

Visualization Recognition. The first task is, given a column combination of a dataset and a specified visualization type, to decide whether the output (i.e., the visualization node) is good or bad. Hence, we just need a binary classier, for which we used decision trees [14]. We have also tested Bayes [15] classifier and SVM [5], and the decision tree outperforms SVM and Bayes (see Section VI for empirical comparisons).

Visualization Ranking. The other task is, given two visualization nodes, to decide which one is better, for which we use a *learning-to-rank* [1] model, which is an ML technique for training the model in a ranking task, which has been widely employed in Information Retrieval (IR), Natural Language Processing (NLP), and Data Mining (DM).

Roughly speaking, it is a supervised learning task that takes the input space  $X$  as lists of feature vectors, and  $Y$  the output space consisting of grades (or ranks). The goal is to learn a function  $F(\cdot)$  from the training examples, such that given two input vectors  $x_1$  and  $x_2$ , it can determine which one is better,  $F(\mathbf{x_1})$  or  $F(\mathbf{x_2})$ . We used the LambdaMART algorithm [2].

Visualization Selection. Learning to rank model can be used directly for the visualization selection problem: given a set of visualization nodes (and their features vectors) as input, outputs a ranked list.

Remarks. Using ML models as *black-boxes* has two shortcomings. (1) They may not capture human perception as precise as experts in some aspects, e.g., there are not enough examples for comparing visualizations for different columns; and (2) It is hard to improve search performance of blackboxes. Taking (1) and (2) into consideration, expert knowledge should be leveraged when it can be explicitly specified.

# IV. PARTIAL ORDER-BASED VISUALIZATION SELECTION

Note that our target is to compute top- $k$  visualizations, which requires a *ranking* for all possible visualizations. Ideally, we expect a *total order* of visualizations such that the top- $k$  can be trivially identified. However, it is hard to define a total order, because two visualizations may not be directly comparable. A more feasible way, from the user perspective, is to specify *partial orders* for comparable visualizations. Afterwards, we can obtain a directed graph representing the partially ordered set of visualizations (*a.k.a.* a Hasse diagram).

In the following, we first discuss the ranking principle (Section IV-A), and then define partial orders (Section IV-B). Finally, we present an algorithm to compute top- $k$  visualizations based on the partial order graph (Section IV-C).

# *A. Visualization Ranking Principle*

Definition 1: [Visualization Node.] A *visualization node* consists of the original data  $X, Y$ , the transformed data  $X', Y',$  a set of the features  $\mathbf{F}$ , and the visualization type  $\mathbf{T}$ .

Given two nodes  $Q_1$  and  $Q_2$ , we use  $X_1/Y_1$  (resp.  $X_2/Y_2$ ) to denote the two columns of  $Q_1$  (resp.  $Q_2$ ), and  $X'_1/Y'_1$  (resp.  $X_2'/Y_2'$  to denote the transformed columns.

We consider three cases, based on different possibilities of columns shared between two visualizations.

**Case 1.**  $X_1 = X_2$  and  $Y_1 = Y_2$ : they have the same original data. Again, we consider two cases, (I) the same transformed data (i.e.,  $X'_1 = X'_2$  and  $Y'_1 = Y'_2$ ) and (II) different transformed data  $(X'_1 \neq X'_2 \text{ or } Y'_1 \neq Y'_2)$ .

*(I)*  $X'_1 = X'_2$  *and*  $Y'_1 = Y'_2$ : we adopt the techniques from the visualization community to rank visualizations [12], [11].

- (i)  $X'_1$  and  $X'_2$  are categorical: pie/bar charts are better than scatter/line charts, because the latter two focus on the trend and correlation between  $X$  and  $Y$ .
	- If  $Y_1'$  and  $Y_2'$  are obtained by AVG, then bar charts are better, because pie charts are best used when making

part-to-whole comparisons but we cannot get part-towhole ratio by the AVG operation.

- It would be better to use bar charts if there are many categories (for example,  $\geq$  10), because it is hard to put many categories in a single pie chart.
- If  $\min(Y_1) < 0$ , pie charts are not applicable.
- (ii)  $X'_1$  and  $X'_2$  are numerical: scatter/line charts are better than pie/bar charts.
	- If there is a correlation between  $X'$  and  $Y'$ , then scatter charts are better, because the scatter plot is simply a set of data points plotted on an  $x$  and  $y$  axis to represent two sets of variables. The shape those data points create tells the story, most often revealing correlation (positive or negative) in a large amount of data.
	- If there is no correlation, line charts are better, because line charts show time-series relationships using continuous data (which is measured and has a value within a range). Line charts allow a quick assessment of acceleration (lines curving upward), deceleration (lines curving downward), and volatility (up/down frequency). Line charts are also excellent for tracking multiple data sets on the same chart to see any correlation in trends.

Observed from Case 1(I), we need to consider a factor to rank different charts. Factor 1- *The matching quality between the data and charts*: whether the charts can visualize the inherent features of the data, e.g., trend, correlation.

*(II)*  $X'_1 \neq X'_2$  *or*  $Y'_1 \neq Y'_2$ : they have different transformed data. Typically, the smaller the cardinality of the transformed data, the better.

We consider another factor from Case 1(II). Factor 2 - *The quality of transformation operations*: whether the transformation operators make sense.

Case 2:  $X_1\neq X_2$  or  $Y_1\neq Y_2$ , and  $\{X_1, Y_1\} \cap \{X_2, Y_2\}$  ≠*0*: They share a common column. Intuitively, for different columns, a user is more interested in visualizing an "important column". We consider another factor based on Case 2. Factor 3 - *The importance of a column:* whether it is important to visualize.

**Case 3:**  $\{X_1, Y_1\} \cap \{X_2, Y_2\} = \emptyset$ : they do not share common attributes. It is hard to directly compare two visualizations in this case. Our hope is to use the transitivity of partial orders, defined based on the above three factors, to rank them.

### *B. Partial Order*

Now we are ready to formally introduce our methodology to quantify visualizations so as to (partially) rank them, based on the above factors. Let  $v$  be a visualization node.

**Factor 1:** *The matching quality between data and chart*  $\mathbf{M}(v)$ *.* This is to quantify the "goodness" of this visualization for the data and visualization type in  $v$ . We consider four cases.

(i) Pie Chart. If the aggregation function is AVG, i.e.,  $Y' =$  $AVG(Y)$ , then the pie chart doesn't make sense as pie charts are best used when making part-to-whole comparisons, and we set the value as 0. If there is only one distinct value  $|d(X)| = 1$ , we cannot get much information from the pie chart and thus

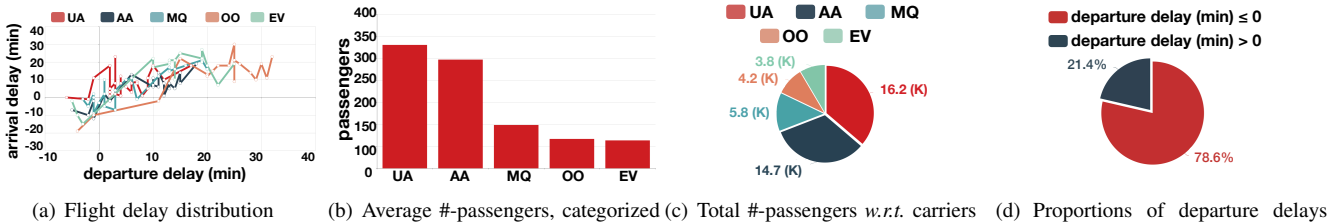

by carriers and on-time flights Fig. 5. More sample visualizations for the Flight Delay Statistics table

we set the value as 0. If there are a small number of values, the pie chart has large significance, and thus we set the value as 1. If there are many distinct values (e.g.,  $>10$ ) [12], [11], the significance of the pie chart will decrease, and thus we set the value as  $\frac{10}{|d(X)|}$ . In addition, if Y values are similar, the pie chart has not much meaning, and thus we prefer the  $Y$  values have large difference. Based on these factors, we define the matching quality as below.

$$
M(v) = \begin{cases} 0 & |d(X)| = 1 \\ 0 & \text{or } \min(Y') < 0 \\ \sum_{y \in Y} -p(y) \log(p(y)) & 2 \le |d(X)| \le 10 \\ \frac{10}{|d(X)|} \sum_{y \in Y} -p(y) \log(p(y)) & |d(X)| > 10 \end{cases}
$$

 $(ii)$  Bar Chart. The significance of bar chart is similar to the pie chart and the difference is that bar charts can tolerate large  $|d(X)|$  and has no requirement that Y values have diverse values. We compute the significance of a bar chart as below.

$$
M(v) = \begin{cases} 0 & |d(X)| = 1\\ 1 & 2 \le |d(X)| \le 20\\ \frac{20}{|d(X)|} & |d(X)| > 20 \end{cases}
$$
 (2)

(*iii*) **Scatter Chart.** We visualize scatter chart only if  $X, Y$ are highly correlated. Thus we can set the value as  $c(X, Y)$ .

$$
M(v) = c(X, Y) \tag{3}
$$

 $(iv)$  Line Chart. We visualize line charts if X is temporal or numerical columns. We want to see the trend of the Y values. Thus we use the trend distribution to

$$
M(v) = \mathsf{Trend}(Y) \tag{4}
$$

where  $Trend(Y) = 1$  if Y follows a distribution, e.g., linear distribution, power low distribution, log distribution or exponential distribution; otherwise,  $Trend(Y) = 0$ .

Normalized Significance. Since it is hard to compare the significance of different charts, we normalize the significance for each chart. We use the following function to compute the normalized score.

$$
\mathbf{M}(v) = \frac{M(v)}{\max M}
$$
 (5)

where maxM is the maximal score among all the nodes with the same chart with  $v$ .

**Factor 2:** *The quality of transformations*  $Q(v)$ *.* If the transformed data has similar cardinality with the original data, then the transformation is bad. Thus we use the ratio of the cardinality of the transformed data to the cardinality of the

original data to evaluate the quality, i.e.,  $\frac{|X'|}{|X|}$  $\frac{|X|}{|X|}$ , and the smaller the better. Thus we compute the value as:

$$
\mathbf{Q}(v) = 1 - \frac{|X'|}{|X|} \tag{6}
$$

**Factor 3:** *The importance of columns*  $W(v)$ *.* We first define the importance of a column X,  $W(X)$ , which is the ratio of the number of valid charts containing column  $X$  to the number of valid charts. Obviously, the more important a column is, the better to visualize the chart with the column<sup>1</sup>. Thus we compute the node weight by summing the weight of all columns in the node.

$$
\mathbf{W}(v) = \sum_{X \in v} \mathbf{W}(X) \tag{7}
$$

Example 3: For the data in Table 1, we get 44 good visualizations after visualization recognition. There are 27 valid charts containing column *scheduled*, and 12 valid charts contains column *departure delay*. So the  $W(v)$  of visualization node Figure 1(c) is  $27/44 + 12/44 = 0.89$ .

Given two nodes  $u, v$ , if u is better than v on every factor, i.e.,  $\mathbf{M}(u) \geq \mathbf{M}(v)$ ,  $\mathbf{Q}(u) \geq \mathbf{Q}(v)$ ,  $\mathbf{W}(u) \geq \mathbf{W}(v)$ , then intuitively,  $u$  should be better than  $v$ . Based on this observation, we define a partial order.

**Definition 2:** [Partial Order] A visualization node  $u$  is better than a node v, denoted by  $u \succeq v$ , if  $\mathbf{M}(u) \ge \mathbf{M}(v)$ ,  $\mathbf{Q}(u) \ge$  $\mathbf{Q}(v)$ ,  $\mathbf{W}(u) \geq \mathbf{W}(v)$ . Moreover, u is strictly better than v, denoted by  $u \succ v$ , if any of the above " $\geq$ " is " $>$ ".

Example 4: Figure 5 shows more visualizations of Flight Delay. We take 2 visualizations in Figure 1 and 3 in Figure 5 to illustrate the *definition of visualization node*, which are shown in Table II. We only choose the two-dimensional visualizations in order to simplify the description process. Based on the visualization node in Table II, we can calculate the  $M(v)$ ,  $\mathbf{Q}(v)$  and  $\mathbf{W}(v)$  and get Figure 6, which shows the score of three factors that influence partial order of the visualization nodes. And we can get the partial order of the five visualization nodes by Figure 6, which is shown in Figure 7.  $\Box$ 

#### *C. Partial Order-Based Visualization Selection*

Given a table, we first enumerate all visualizations, and use the trained binary classifier to decide the "valid" visualizations. Then for every pair of valid visualizations, we check whether they satisfy the partial order. If yes, we add a directed

<sup>&</sup>lt;sup>1</sup>Note that for line charts and scatter charts, we also need to consider the correlation between two columns. The larger correlation two columns, the better the visualization chart is. We have consider this in the first factor.

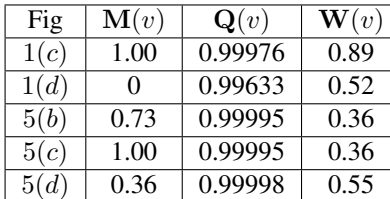

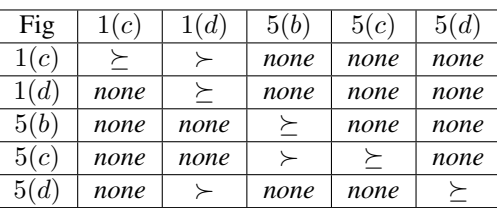

Fig. 7. Example of partial order

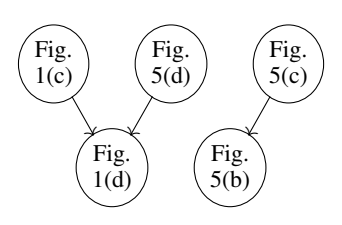

Fig. 6. Factors of visualization node

| visualization | attributes                                                                                                    |                                                                                                 |      |  |  |  |  |  |
|---------------|----------------------------------------------------------------------------------------------------|-------------------------------------------------------------------------------------------------|------|--|--|--|--|--|
| node          | data                                                                                                    | features                                                                                        | type |  |  |  |  |  |
| Figure $1(c)$ | $X = scheduled$<br>$Y = departure$ delay<br>$X' = BIN(scheduled)$ BY HOUR<br>$Y' = \text{AVG}(\text{departure delay})$     | $ X  =  Y  = 99527$<br>$ X'  =  Y'  = 24$<br>$d(X') = 24$<br>$d(Y') = 18$<br>$c(X', Y') = 0.43$ | line |  |  |  |  |  |
| Figure 1(d)   | $X = scheduled$<br>$Y = departure$ delay<br>$X' = BIN(scheduled)$ BY DAY<br>$Y' = \text{AVG}(\text{departure delay})$      | $ X  =  Y  = 99527$<br>$ X'  =  Y'  = 365$<br>$d(X') = d(Y') = 365$<br>$c(X', Y') = 0.14$       | line |  |  |  |  |  |
| Figure 5(b)   | $X = carrier$<br>$Y = passengers$<br>$X' = \texttt{GROUP}(\texttt{carrier})$<br>$Y' = \text{AVG}($ passengers)             | $ X  =  Y  = 99527$<br>$ X'  =  Y'  = 5$<br>$d(X') = d(Y') = 5$<br>$c(X', Y') = N$              | bar  |  |  |  |  |  |
| Figure $5(c)$ | $X = carrier$<br>$Y = passengers$<br>$X' = \texttt{GROUP}(\texttt{carrier})$<br>$Y' = SUM(passengers)$                     | $ X  =  Y  = 99527$<br>$ X'  =  Y'  = 5$<br>$d(X') = d(Y') = 5$<br>$c(X',Y')=N$                 | pie  |  |  |  |  |  |
| Figure 5(d)   | $X = departure$ delay<br>$Y = departure$ delay<br>$X' = BIN(departure delay)$<br>$Y' = \text{CNT}(\text{departure delay})$ | $ X  =  Y  = 99527$<br>$ X'  =  Y'  = 2$<br>$d(X') = d(Y') = 2$<br>$c(X',Y')=N$                 | pie  |  |  |  |  |  |

TABLE II EXAMPLE OF VISUALIZATION NODE

edge. Thus we get a graph  $\mathbf{G}(V, E)$ , where V is all valid visualization nodes and  $E$  indicates visualization pairs that satisfy partial orders. The weight between  $u$  and  $v$ , where  $u \succeq v$ , is defined as:

$$
\frac{\mathbf{M}(u) - \mathbf{M}(v) + \mathbf{Q}(u) - \mathbf{Q}(v) + \mathbf{W}(u) - \mathbf{W}(v)}{3}
$$
 (8)

We illustrate by examples about how to rank visualization nodes based on the graph.

**Example 5:** According to Figure 7, Figure 1(c)  $\succ$  Figure 1(d), so there is a directed edge between visualization node  $1(c)$ and visualization node  $1(d)$ . And the weight between them is  $((1.00-0)+(0.99976-0.99633)+(0.89-0.52))/3 = 0.4578.$ Based on the partial order in Figure 7, we can construct the graph G using the visualization nodes Figure 1(c), Figure 1(d), Figure 5(b), Figure 5(c) and Figure 5(d), which is shown in Figure 8.  $\Box$ 

Efficiently Construct the Graph G. It is expensive to enumerate every node pair to add the edges. To address this issue, we propose a quick-sort-based algorithm. Given a node  $v$ , we partition other nodes into three parts: those better than  $v$  $(v<sup>≺</sup>)$ , those worse than  $v(v<sup>≻</sup>)$ , and others  $(v<sup>∗</sup>∗)$ . Then for each node in  $u \in v^{\prec}$  (or  $v^{\succ}$ ), we do not need to compare with nodes in  $v^>$  (or  $v^<$ ). Thus we can prune many unnecessary pairs. We can also utilize the range-tree-based indexing method to efficiently construct the graph [3].

Rank Visualization Nodes based on G. A straightforward method uses topology sorting to get an order of the nodes. It first selects the node with the least number of in-edges, and take it as the best node. Then it removes the node and selects

Fig. 8. Example of rank visualization

the next node with the least number of in-edges. Iteratively, we can get an order.

However this method does not consider the weights on the edges. To address this issue, we propose a weight-aware approach. We first assign each node with a score  $S(v)$ .

(1) If node v has no out-edge,  $S(v) = 0$ .

(2)  $S(v) = \sum_{(v,u) \in V} w(v, u) + S(u)$ , where  $w(v, u)$  is the weight of edge  $(v, u)$ .

Then we can select the  $k$  nodes with the largest scores.

Example 6: We use Figure 8 to illustrate this process. Suppose we want to get the top-3 visualization nodes in this case. Figure 8 shows the graph constructed by the visualization nodes in Figure 7. The out-edges of 5(b) and 1(d) are 0, so the score of  $5(b)$  and  $1(d)$  are 0.

The weights of edges are:  $w(1(c), 1(d)) = 0.4578$ ,  $w(5(d), 1(d)) = 0.1312, w(5(c), 5(b)) = 0.09.$ 

The scores of the visualization nodes are:

 $S(1(c)) = w(1(c), 1(d)) + S(1(d)) = 0.4578$ ,  $S(5(d))= w(5(d),1(d)) + S(1(d)) = 0.1312,$  $S(5(c)) = w(5(c), 5(b)) + S(5(b)) = 0.09.$ 

The top-3 visualization nodes are 1(c), 5(d), and 5(c).  $\Box$ 

### V. OPTIMIZING PARTIAL ORDER-BASED APPROACH

A closer look at the process of visualization enumeration (i.e., the search space) suggests that some visualizations should not be considered at all – those visualizations that human will never generate or consider, even if they have unlimited budget (or time). In order to directly prune these bad visualizations, we define rules to capture "meaningful" operations (Section V-A). We then present algorithms that utilize these rules to compute top- $k$  visualizations (Section V-B). We close this section by discussing how to generate rules (Section V-C).

# *A. Decision Rules for Meaningful Visualizations*

We are ready to present the rules that can (possibly) generate meaningful visualizations from three perspectives: (1) transformation rules: whether a grouping or binning operation is useful; (2) sorting rules: whether a column should be sorted; and (3) visualization rules: whether a certain type of visualization is right choice. These rules use the features (or data representations) discussed in Section III.

1. Transformation Rules. We first consider two columns  $X$  and  $Y$ , and the techniques can be easily extended to support one column or more than 2 columns (omitted due to space constraints). Without loss of generality, weassume that X is for x-axis and Y is for y-axis. Next we discuss how to transform  $X, Y$  to  $X', Y'$ , by considering the two transformation operators (GROUP and BIN). We categorize the rules as follows.

(I)  $X$  *is categorial:* we can only group  $X$  (cannot bin  $X$ ). After generating the groups, we can apply aggregation functions on  $Y$  for two cases. (i) If  $Y$  is numerical, we can apply an operation in  $AGG = \{AVG, SUM, CNT\}$ . (ii) If Y is not numerical, we can only apply CNT. Thus, we have two rules.

- $\mathbf{T}(X) = \mathtt{Cat}, \mathbf{T}(Y) = \mathtt{Num} \rightarrow \mathtt{GROUP}(X), \mathtt{AGG}(Y).$
- $\mathbf{T}(X) = \texttt{Cat}, \mathbf{T}(Y) \neq \texttt{Num} \rightarrow \texttt{GROUP}(X), \texttt{CNT}(Y).$

(II) X *is numerical:* we can only bin X (cannot group  $X$ ). After generating the buckets, we can apply aggregation functions on  $Y$ . (i) If  $Y$  is numerical, we can apply an operation in  $AGG = \{AVG, SUM, CNT\}$ . (ii) If Y is not numerical, we can only apply CNT. Thus we have two rules.

- $\mathbf{T}(X) = \text{Num}, \mathbf{T}(Y) = \text{Num} \rightarrow \text{BIN}(X), \text{AGG}(Y).$
- $\mathbf{T}(X) = \text{Num}, \mathbf{T}(Y) \neq \text{Num} \rightarrow \text{BIN}(X), \text{CNT}(Y).$

(III) X *is temporal:* we can either group or bin X. After generating the groups or buckets, we can apply aggregation functions on  $Y$ . (i) If  $Y$  is numerical, we can apply an operation in  $AGG = \{AVG, SUM, CNT\}$ . (ii) If Y is not numerical, we can only apply CNT. Thus we have the following rules.

- $\mathbf{T}(X) = \text{Tem}, \mathbf{T}(Y) = \text{Num} \rightarrow \text{GROUP/BIN}(X), \text{AGG}(Y).$
- $\mathbf{T}(X) = \text{Tem}, \mathbf{T}(Y) \neq \text{Num} \rightarrow \text{GROUP/BIN}(X), \text{CNT}(Y).$

**Example 7:** Consider Table I. If  $X =$  carrier (categorial) and  $Y =$  passengers (numerical), we can apply GROUP(carrier), AVG(passengers) and get Figure 5(b). If  $X =$  scheduled (temporal) and  $Y =$  departure delay (numerical), we can apply BIN(scheduled),  $AVG$ (departure delay) and get Figure 1(c).

2. Sorting Rules. Given two (transformed) columns, we can sort either  $X$  or  $Y$ . Intuitively, we sort numerical and temporal values in  $X$  but cannot sort categorical values. Note we can sort numerical values in  $Y$ ; otherwise it does not make sense. Thus we get the following rules.

- $\mathbf{T}(X) = \text{Num}/\text{Tem} \rightarrow \text{ORDER BY}(X)$ .
- $\mathbf{T}(Y) = \text{Num} \rightarrow \text{ORDER BY}(Y)$ .

**Example 8:** According to Figure 1(c), we can sort scheduled (temporal column) and get a trend of average departure delay, which shows average departure delay fluctuates over time. It stands at the first relative high point around 11:00, after which it starts to decline and then rises again and reaches the peak around 19:00.  $\Box$ 

3. Visualization Rules. For  $Y$ , it can be a numerical column but cannot be other types of columns.

(I) If X is *categorical*, Y is *numerical*, we can only draw bar charts and pie charts.

(II) If X is *numerical*, Y is *numerical*, we can draw the line charts and bar charts. Moreover, if  $X, Y$  have correlations, we can also draw scatter charts.

(III) If X is *temporal*, Y is *numerical*, we can only draw line charts.

Thus we can get the following rules.

- $\mathbf{T}(X) = \mathtt{Cat}, \mathbf{T}(Y) = \mathtt{Num} \rightarrow \mathtt{bar}/\mathtt{pie}.$
- $\mathbf{T}(X) = \texttt{Num}, \mathbf{T}(Y) = \texttt{Num} \rightarrow \texttt{line} / \texttt{bar}.$
- $\mathbf{T}(X) = \text{Num}, \mathbf{T}(Y) = \text{Num}, (X, Y)$  correlated  $\rightarrow$  scatter.
- $\mathbf{T}(X) = \texttt{Tem}, \mathbf{T}(Y) = \texttt{Num} \rightarrow \texttt{line}.$

Example 9: Figure 5(b) is a meaningful bar chart, which consists of categorical column carrier as  $X$  and numerical column passengers as  $Y$ .  $\Box$ 

# *B. Rule-based Visualization Selection*

An Enumeration Algorithm. A straightforward algorithm enumerates every column pairs. (We need to consider both  $(X, Y)$  and  $(Y, X)$ .) For each pair  $(X, Y)$ , we enumerate every transformation rule. If the rule can be applied, we transform the data in the two columns into  $(X', Y')$ . Then we enumerate every sorting rule and transform it into  $(X'', Y'')$ . Next, we try different visualization rules and draw the charts if the rule can be applied to  $(X'', Y'')$ .

Based on these rules, we can get a set of visualization candidates. Next we use them to construct a graph and select top- $k$  visualizations from the graph. However, this algorithm is rather expensive as it requires to first enumerate all candidates and then identify top- $k$  ones from the graph. Next we propose optimization techniques.

A Progressive Method. We propose a progressive method to improve the performance of identifying top- $k$  visualizations. The basic idea is that we do not generate all the candidate visualizations. Instead, we progressively generate the candidates with the largest possibility to be in the top- $k$  results.

*Algorithm Overview.* For each type of column, categorical, temporal, numerical, we keep a list of charts *w.r.t.* the column type, i.e.,  $\mathcal{L}_c$ ,  $\mathcal{L}_t$ ,  $\mathcal{L}_m$ . We progressively generate the lists. For each list, we split it into different sublists based on the columns, we use  $\mathcal{L}_c^X$  to denote the list of charts that take the categorical column  $X$  as  $x$ -axis. We can similarly define  $\mathcal{L}_t$ ,  $\mathcal{L}_n$  for temporal and numerical columns. Then we build a tree-like structure. The dummy root has three children  $\mathcal{L}_c$ ,  $\mathcal{L}_t$ ,  $\mathcal{L}_m$ . Each node  $\mathcal{L}_c$  has several children, e.g.,  $\mathcal{L}_c^X$ , for each categorical column  $X$  in the table. Next we use the tournament-like algorithm to select the best chart from leaf to root. For leaf nodes, we generate the best visualization in each leaf node *w.r.t.* the partial order. Then for each node  $\mathcal{L}_c$ , we select the best visualization from the visualizations of its children. Similarly from the root, we can select the best visualization from its children. If the best chart is selected from  $\mathcal{L}_{c}^{X}$ , we get the next best chart from the list and adjust the tournament. After we get  $k$  charts, the algorithm terminates.

Computing the best chart from  $\mathcal{L}_c^X$  in the leaf node. For each list  $\mathcal{L}_{c}^{X}$ , we can only generate the bar chart and pie chart. We can get a list of charts based on each factor. Then we get the best one from these lists.

Computing the best chart from  $\mathcal{L}_n^X$  in the leaf node. For each list  $\mathcal{L}_n^X$ , we can only generate the line chart and bar chart. We can get a list of charts based on each factor. Then we get the best one from these lists.

Computing the best chart from  $\mathcal{L}_t^X$  in the leaf node. For each list  $\mathcal{L}_t^X$ , we can only generate the scatter chart. We can get a list of charts based on each factor. Then we get the best one from these lists.

*Computing the best chart from*  $\mathcal{L}_c/\mathcal{L}_t/\mathcal{L}_m$ . We just need to select the best one from its children.

*Computing the best chart from the root.* We compare different charts from its children and select the best one.

Based on the tournament we can generate the top- $k$  charts without generating all the candidate charts.

Optimizations. We propose several optimization techniques.

First, for each column  $X$ , when grouping and binning the column, we compute the AGG values on other columns together and avoid binning/grouping the column multiple times.

(1) For each categorical/temporal column, we group the tuples in  $D$  and compute the CNT value; for each numerical column, we compute the AVG and SUM values in each group. Next we visualize the data based on the visualization rules.

(2) For each temporal column, we bin the tuples in  $D$ , and compute the CNT value; for each numerical column, we compute the AVG and SUM values in each bin. Next we visualize the data based on the visualization rules.

(3) For each numerical column, we bin the tuples in  $D$ , and compute the CNT value; for each numerical column, we compute the AVG and SUM values in each group. Next we visualize the the data based on the visualization rules.

Second, we avoid generating the groups of a column if there are already k charts in  $\mathcal{L}_c$  better than any chart in this column.

Third, we postpone many operations after selecting the top $k$  charts, e.g., sorting, AVG operations. Thus we avoid many unnecessary operations on the charts that are not in top- $k$ .

## *C. Rule Generation and Completeness*

In this section, we will discuss the "completeness" of rules introduced in Section V-A, in terms of that they cover all cases that a visualization can potentially be meaningful (or good).

Transformation Rule Generation and Completeness. For transformation rule, we only need to consider categorical, numerical, and temporal columns. For categorical column, we can only apply group operations on it and apply aggregation on other columns. For numerical and temporal columns, we can only apply bin operations on it and apply aggregation on other columns. We can see that our rules consider all the possible cases and the transformation rules are complete.

Sorting Rule Generation and Completeness. It is trivial to generate sorting rules because we can only sort the numerical and temporal values on  $x$ -axis and numerical values on  $y$ -axis. We can see that our rules consider all the possible cases and the sorting rules are complete.

Visualization Rule Generation and Completeness. We only need to consider categorical, numerical, and temporal columns. We can only put the numerical columns on  $y$ -axis, and put categorical, numerical, and temporal columns on  $x$ -axis. For

|       | $#$ -tuples |      | #-columns                          |         |         |  |  |
|-------|-------------|------|------------------------------------|---------|---------|--|--|
| Max   | Min         | Avg  | Max                                | Min     | Avg     |  |  |
|       |             |      | Temporal/Categorical/Numerical/All |         |         |  |  |
| 99527 |             | 3381 | 2/12/21/25                         | 0/0/1/2 | 1/2/5/7 |  |  |

TABLE III STATISTICS OF EXPERIMENTAL DATASETS

| No.             | name                        | $#-tuples$ | #-columns | #-charts |
|-----------------|-----------------------------|------------|-----------|----------|
| X1              | Hollywood's Most Prof-      | 75         | 8         | 48       |
|                 | <i>itable Stories</i>       |            |           |          |
| $\overline{X2}$ | Foreign Visitor Arrivals    | 172        | 4         | 10       |
|                 | By Purpose $(2015)$         |            |           |          |
| $\overline{X3}$ | Nutrition Facts for Mc-     | 263        | 23        | 275      |
|                 | Donald's Menu               |            |           |          |
| X4              | Happiness Rank and          | 316        | 12        | 123      |
|                 | Scores by Country           |            |           |          |
|                 | $(2015 - 2016)$             |            |           |          |
| X5              | <b>ZHVI</b> Summary<br>(Bv) | 1.749      | 13        | 36       |
|                 | Country)                    |            |           |          |
| X6              | NFL Offensive Player        | 4.626      | 25        | 209      |
|                 | Statistics (1999-2013)      |            |           |          |
| X7              | Airbnb Summary Infor-       | 6,001      | 9         | 42       |
|                 | mation (Chicago)            |            |           |          |
| X8              | Top Baby Names in US        | 22,037     | 6         | 17       |
| X9              | Adult                       | 32,561     | 14        | 103      |
| X10             | FlyDelay                    | 99,527     | 6         | 44       |

TABLE IV 10 TESTING DATASETS

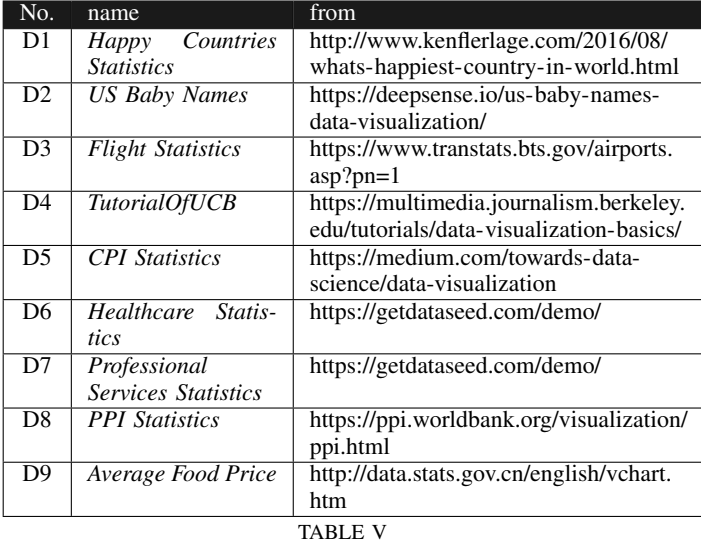

9 REAL USE CASES WITH DATA AND VISULIZATIONS

each case, there are four possible charts. Our rules consider all the possible cases and the visualization rules are complete.

## VI. EXPERIMENTS

The key questions we answered in this evaluation are: (A) How does DEEPEYE work for real cases? (B) How well does DEEPEYE perform in visualization recognition? (C) Whether the visualization selection of DEEPEYE can well capture human perception? (D) How efficient is DEEPEYE?

Datasets. We have collected 42 real-world datasets from various domain such as real estate, social study, and transportation. Some statistics are given in Table III: the number of tuples ranges from 3 to 99527, with an average 3381; the number

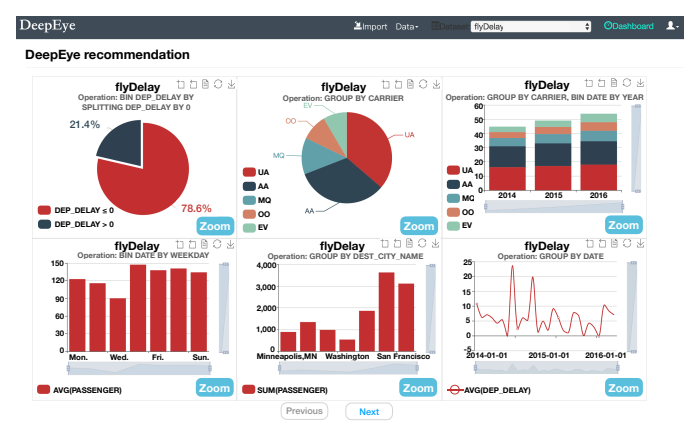

Fig. 9. Screenshot for Running DEEPEYE for Dataset D3 Flight Statistics

of columns is from 2 to 25; the statistics of #-columns for temporal, categorical, numerical is also given.

Ground Truth. We have asked 100 students to label the dataset. (1) For each dataset, we enumerated all the possible candidate visualizations and asked the students to label which are good/bad. (2) For good visualizations, we asked the students to compare two visualizations which are better. Then we merged the results to get a total order [28]. We got 2520/30892 annotated good/bad charts, and 285,236 comparisons for visualization pairs. Note that if a table has  $k$  visualizations, there are  $k \times (k-1)/2$  rankings for one table.

Training. We selected 32 datasets as training datasets and trained ML models based on the ground truth of 32 datasets. We tested on other 10 datasets – this can help justify whether the trained ML models can be generalized. These 10 tables are given in Table IV, which are selected to cover different domains, various number of tuples and columns. Note that the last column, #-charts, refers to good visualizations. We also conducted cross validation and got similar results.

Experimental Environment. All experiments were conducted on a MacBook Pro with 8 GB 2133 MHz RAM and 2.9 GHz Intel Core i5 CPU, running OS X Version 10.12.3.

#### *A. Coverage in Real Use Cases*

The most important item on nearly everybody's wish list is to see how DEEPEYE works for real use cases. Note that real use cases are not easy to collect as expected – many websites that show great visualizations do not provide the corresponding source data. Furthermore, a visualization that is not present does not mean it is bad. We found 9 datasets (different from the above training datasets) with both datasets and widely used charts, shown in Table V. We used the 32 datasets to train a model and used the model to generate visualizations.

Figure 9 is a screenshot of the first page (i.e., top-6 results) of running DEEPEYE on dataset D3. This is the best case since all 4 visualizations used by the website are automatically discovered by DEEPEYE in the first page. Note that traditionally, this will take hours for experienced data analysts who know the data very well to produce; now, you blink and it's done.

Applying DEEPEYE for other datasets are shown in Table VI. Take dataset D1 for instance, Table VI shows that D1

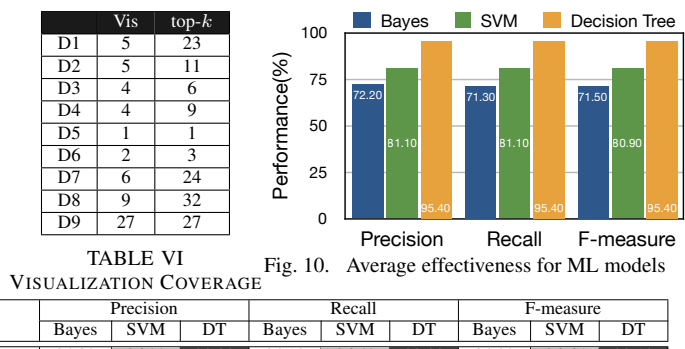

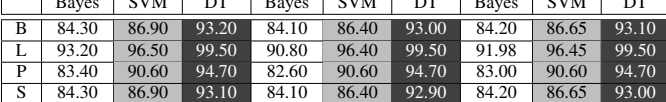

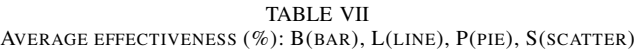

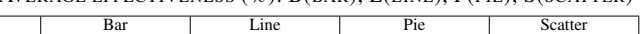

|                        | Bayes | <b>SVM</b> | $_{\rm DT}$ | Bayes | <b>SVM</b> | $_{\rm DT}$ | Bayes | SVM | $\overline{\rm DT}$ | Bayes SVM |    | $_{\rm DT}$ |
|------------------------|-------|------------|-------------|-------|------------|-------------|-------|-----|---------------------|-----------|----|-------------|
| X1                     | 79    | 81         | 93          | 81    | 83         | 93          | 82    | 86  | 95                  | 83        | 83 | 95          |
| X2                     | 82    | 91         | 98          | 85    | 90         | 99          | 84    | 90  | 98                  | 83        | 90 | 98          |
| $\overline{\text{X3}}$ | 71    | 80         | 95          | 84    | 92         | 94          | 82    | 84  | 94                  | 81        | 82 | 95          |
| X4                     | 72    | 82         | 94          | 84    | 91         | 93          | 82    | 87  | 95                  | 82        | 84 | 95          |
| X5                     | 73    | 83         | 94          | 86    | 89         | 96          | 83    | 86  | 95                  | 82        | 83 | 94          |
| X6                     | 73    | 80         | 95          | 86    | 87         | 95          | 84    | 84  | 94                  | 82        | 83 | 96          |
| X7                     | 71    | 83         | 96          | 87    | 90         | 95          | 83    | 85  | 94                  | 81        | 82 | 95          |
| X8                     | 70    | 81         | 95          | 89    | 86         | 96          | 82    | 84  | 95                  | 81        | 83 | 94          |
| X9                     | 72    | 82         | 94          | 90    | 88         | 93          | 82    | 84  | 95                  | 82        | 82 | 96          |
| X10                    | 71    | 81         | 97          | 81    | 86         | 97          | 83    | 83  | 96                  | 83        | 84 | 96          |
| TABLE<br>VIII          |       |            |             |       |            |             |       |     |                     |           |    |             |

F-MEASURE (%) FOR DIFFERENT TYPES OF CHARTS

has 5 practically used visualizations, which can be covered by top-23 results from DEEPEYE, similarly for the other cases.

We have two main research findings from this group of experiment. (1) DEEPEYE can automatically discover visualizations needed in practice to tell compelling stories, which makes creating good visualizations a truly sexy task. (2) Sometimes the k visualizations needed to cover real cases is much larger than the #-real ones, e.g., it needs top-23 results to cover the 5 real cases. This is not bad at all since (i) users just browse few pages to find the ones they need; (ii) the other results not used by the real cases are not necessarily bad ones, for many cases the users may like them if they have seen them.

#### *B. Visualization Recognition*

 $\Box$ 

Our main purpose in this group of experiment is to test (1) whether binary classifiers can well capture human perception for visualization recognition; and (2) which ML model best fits our studied problem?

We tested three popular ML models – Bayes, SVM and decision tree (DT). We used three metrics, precision, recall and F-measure (i.e., the harmonic mean of precision and recall).

Figure 10 shows the average precision, recall and F-measure values for the 10 datasets  $(X1-X10)$ . This figure clearly shows that decision tree is way better than SVM and Bayes as binary classifiers for visualization recognition and achieves averagely 95% F-measure – this justifies decision tree as a good choice for visualization recognition problem. The main reason is possibly because the visualization recognition should follow the rules as discussed in Section V-A and decision tree could capture these rules well.

Table VII breaks down Figure 10 for showing the effectiveness for bar (B), line (L), pie (P), and scatter (S) charts,

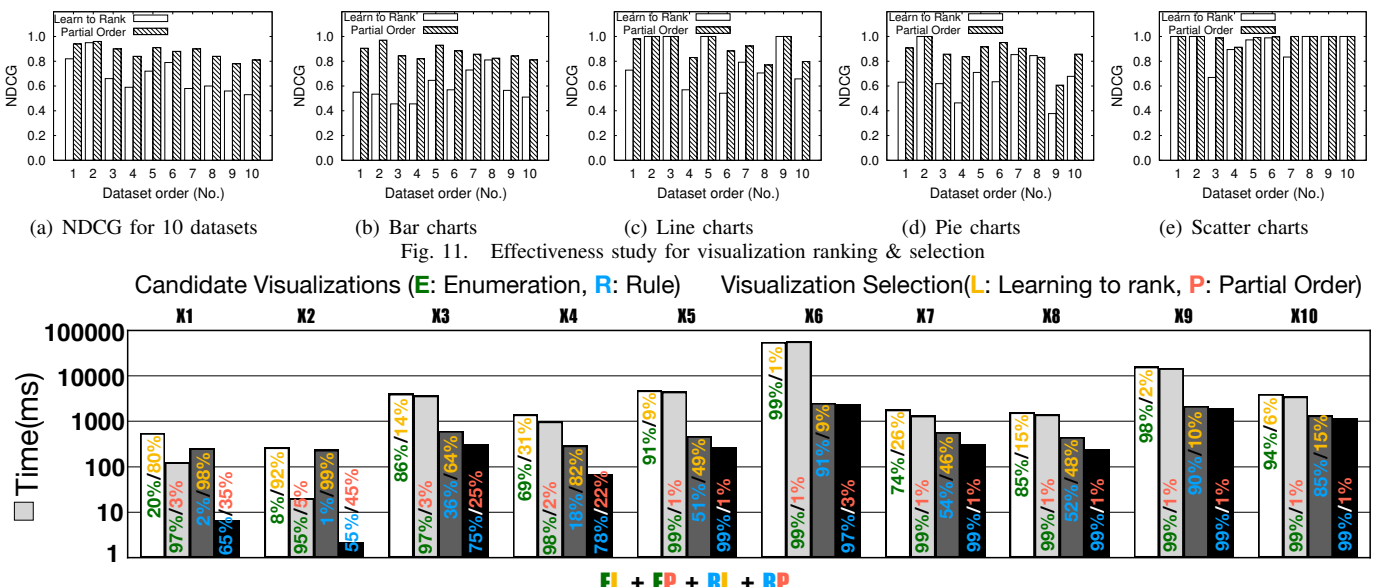

### $EL + EP + RL + RP$ <br>Fig. 12. Efficiency Efficiency

which is the average of the 10 tested datasets. It shows the consistent story that decision tree outperforms SVM and Bayes behaves the worst. Table VIII further verifies the above results by showing individual cases for these 10 datasets, which also confirms that decision tree works best in each dataset (see our technical report [10] for details).

# *C. Visualization Selection*

As visualization ranking serves the problem of visualization selection, we only report the result for visualization selection.

We used the normalized discounted cumulative gain (NDCG) [20] as the measure of ranking quality, which calculates the gain of a result based on its position in the result list and normalizes the score to  $[0, 1]$  where 1 means perfect top- $k$  results. We compared the NDCG values of partial orderbased method and learning to rank for datasets X1–X10.

Figure 11(a) reports the results. It shows clearly that *partial order* is always better than *learning to rank*. The maximal NDCG of *partial order* is 0.97, and minimal NDCG of *partial order* is 0.81, while the maximal and minimal NDCG of *learning to rank* are 0.85 and 0.52, respectively. This is because the *partial order* ranked the order based on expert rules which captures the ranking features very well and *learning to rank* cannot learn these rules.

Figures 11(b), 11(c), 11(d) and 11(e) classify Figure 11(a) into bar, line, pie and scatter charts, respectively. Not surprisedly, they behave differently for various datasets. However, the general observation is that the partial order based approach beats learning to rank for visualization selection.

## *D. Efficiency – Tell the stories of your data in seconds!*

We have also tested the efficiency of DEEPEYE on datasets X1–X10. Each dataset is associated with 4 bars that measure the end-to-end running time from a given dataset to visualization selection. The time of each bar consists of two parts: (i) generate all candidate visualization without/with (i.e., E/R) using our transformation/sorting/visulization rules; and (ii) visualization selection using learning to rank/partial orderbased solutions. We annotate the percentage  $(\%)$  of these two parts in each bar, e.g., the first bar means that it needs 550 ms to finish, where visualization enumeration (E) takes 20% time and visualization selection using learning to rank (L) takes 80% time.

2 model, i.e., EP (resp. RP) runs always faster than EL (resp. Figure 12 tells us the followings: (1) using the rules (Section V-A) can effectively reduce the running time, i.e., RL (resp. RP) runs always faster than EL (resp. EP) since it avoids generating many bad visualizations, as expected; (2) partial order-based approach runs faster than learning to rank RL), because partial order can efficiently prune the bad ones while learning to rank must evaluate every visualizations; (3) DEEPEYE can run to complete in seconds for datasets with reasonable size. Note that the performance will be boosted by DBMSs (e.g., the database-based optimizations in SeeDB [21] and DeVIL [27]) or MapReduce-like platforms such as Spark and Flink since the task of visualization selection is trivially parallelizable, which will be our near future work.

## VII. RELATED WORK

Visualization Recommendation. There has been other work on recommending visualizations, such as SeeDB [22], [21], Profiler [8], Rank-by-feature framework [17], Voyager [25], VizDeck [13], and Behavior-driven visualization recommendation [6]. SeeDB [22], [21] quantifies an "interesting" visualization as the one that is largely deviated from a user given reference, which is similar to find an outlier. Profiler [8] is similar to SeeDB, which looks for anomalies as candidate recommendations. Rank-by-feature framework [17] makes recommendations based on selected statistical metrics including distribution and correlation of data. Voyager [25] suggests visualizations according statistical properties of all visualizations. VizDeck [13] can depict all possible  $1D$  and

2D visualizations ranked by statistical metrics and a voting mechanism in which users can vote for visualizations to adjust the order of visualizations.

Different from them that mainly use statistical properties (e.g., outliers) for computing recommendations, DEEPEYE tries to capture the human perception by understanding existing examples using mature ML-based techniques, for both visualization recognition and visualization ranking. Also, our partial orders encode expert knowledge, which comes from, but goes beyond, statistics of data.

Interactive Data Visualization Systems. Ermac [26] compiles a Logical Visualization Plan (LVP) to a Physical Visualization Plan (PVP), where PVP can leverage optimizations of DBMSs. DeVIL [27] extends Ermac by a SQL-like language to support interactive visualization. zenvisage [18], [19] tries to find other interesting data when the users provide their desired trends, patterns, or insights. Lyra [16] is an interactive environment that enables custom visualization design without writing any code. [6] interacts with users by learning search behavior to suggest visualizations.

DEEPEYE is orthogonal to user interaction – DEEPEYE plans to export a user specified visualization to all popular interactive visualization systems for further manipulation.

Data Visualization Languages. There have been several work on defining languages for data visualization. ggplot [24] is a programming interface for data visualization. The Logical Visualization Plan (LVP) in [26] is a nested list of clauses. DeVIL [27] uses a SQL-like language. ZQL [18], [19] is similar to the concept Query-by-Example (QBE) that has a tabular structure. Vega (https://vega.github.io/vega/) is a visualization grammar in a JSON format. VizQL [7], used by Tableau, is a visual query language that translates drag-anddrop actions into data queries and then expresses data visually.

Our proposed language is a subset, but shares many features with the others. Our purpose to define a simple language is just to make our discussion easier. Our language can in fact be easily rewritten by other languages.

Performance Optimization. The work [9] uses sampling based methods for visualizations with ordering guarantees. Tableau [23] borrows ideas from column-stores to its data engine for optimizing its performance.

The optimizations we propose in this paper are mainly for improving partial order computation. Many of existing optimization techniques can be leverages to further improve the performance of DEEPEYE.

# VIII. CONCLUSION

We have presented DEEPEYE, a novel automatic data visualization system. We have proposed different methods, leveraging machine learning techniques as black-boxes and expert specified rules, to solve three challenging problems faced by DEEPEYE, namely, visualization recognition, visualization ranking, and visualization selection. We have shown promising results using real-world data and use cases.

#### **REFERENCES**

- [1] C. J. C. Burges, T. Shaked, E. Renshaw, A. Lazier, M. Deeds, N. Hamilton, and G. N. Hullender. Learning to rank using gradient descent. In *ICML*, 2005.
- [2] C. J. C. Burges, K. M. Svore, Q. Wu, and J. Gao. Ranking, boosting, and model adaptation. *Technical Report, MSR-TR-2008-109*, 2008.
- [3] M. de Berg, O. Cheong, M. J. van Kreveld, and M. H. Overmars. *Computational geometry: algorithms and applications, 3rd Edition*. Springer, 2008.
- [4] D. Deng, R. C. Fernandez, Z. Abedjan, S. Wang, M. Stonebraker, A. K. Elmagarmid, I. F. Ilyas, S. Madden, M. Ouzzani, and N. Tang. The data civilizer system. In *CIDR*, 2017.
- [5] Y. B. Dibike, S. Velickov, D. Solomatine, and M. B. Abbott. Model induction with support vector machines: introduction and applications. *Journal of Computing in Civil Engineering*, 15(3):208–216, 2001.
- [6] D. Gotz and Z. Wen. Behavior-driven visualization recommendation. In *IUI*, 2009.
- [7] P. Hanrahan. Vizql: a language for query, analysis and visualization. In *SIGMOD*, 2006.
- [8] S. Kandel, R. Parikh, A. Paepcke, J. M. Hellerstein, and J. Heer. Profiler: integrated statistical analysis and visualization for data quality assessment. In *AVI*, 2012.
- [9] A. Kim, E. Blais, A. G. Parameswaran, P. Indyk, S. Madden, and R. Rubinfeld. Rapid sampling for visualizations with ordering guarantees. *PVLDB*, 2015.
- [10] Y. Lu, X. Qin, N. Tang, and G. Li. Deepeye: Towards automatic data visualization. In *Tsinghua Technical Report*, 2017.
- [11] J. D. Mackinlay. Automating the design of graphical presentations of relational information. *ACM Trans. Graph.*, 5(2):110–141, 1986.
- [12] J. D. Mackinlay, P. Hanrahan, and C. Stolte. Show me: Automatic presentation for visual analysis. *IEEE Trans. Vis. Comput. Graph.*, 13(6):1137–1144, 2007.
- [13] D. B. Perry, B. Howe, A. M. Key, and C. Aragon. Vizdeck: Streamlining exploratory visual analytics of scientific data. 2013.
- [14] J. R. Quinlan. Induction of decision trees. *Machine Learning*, 1(1):81– 106, 1986.
- [15] I. Rish. An empirical study of the naive bayes classifier. In *IJCAI 2001 workshop on empirical methods in artificial intelligence*, 2001.
- [16] A. Satyanarayan and J. Heer. Lyra: An interactive visualization design environment. *Comput. Graph. Forum*, 33(3):351–360, 2014.
- [17] J. Seo and B. Shneiderman. A rank-by-feature framework for interactive exploration of multidimensional data. *Information Visualization*, 4(2):96–113, 2005.
- [18] T. Siddiqui, A. Kim, J. Lee, K. Karahalios, and A. G. Parameswaran. Effortless data exploration with zenvisage: An expressive and interactive visual analytics system. *PVLDB*, 2016.
- [19] T. Siddiqui, J. Lee, A. Kim, E. Xue, X. Yu, S. Zou, L. Guo, C. Liu, C. Wang, K. Karahalios, and A. G. Parameswaran. Fast-forwarding to desired visualizations with zenvisage. In *CIDR*, 2017.
- [20] H. Valizadegan, R. Jin, R. Zhang, and J. Mao. Learning to rank by optimizing NDCG measure. In *Advances in Neural Information Processing Systems 22*, pages 1883–1891, 2009.
- [21] M. Vartak, S. Madden, A. Parameswaran, and N. Polyzotis. Seedb: automatically generating query visualizations. *PVLDB*, 2014.
- [22] M. Vartak, S. Rahman, S. Madden, A. G. Parameswaran, and N. Polyzotis. SEEDB: efficient data-driven visualization recommendations to support visual analytics. *PVLDB*, 2015.
- [23] R. M. G. Wesley, M. Eldridge, and P. Terlecki. An analytic data engine for visualization in tableau. In *SIGMOD*, 2011.
- [24] H. Wickham. *ggplot2 Elegant Graphics for Data Analysis*. Use R. Springer, 2009.
- [25] K. Wongsuphasawat, D. Moritz, A. Anand, J. D. Mackinlay, B. Howe, and J. Heer. Voyager: Exploratory analysis via faceted browsing of visualization recommendations. *IEEE Trans. Vis. Comput. Graph.*, 22(1):649–658, 2016.
- [26] E. Wu, L. Battle, and S. R. Madden. The case for data visualization management systems. *PVLDB*, 2014.
- [27] E. Wu, F. Psallidas, Z. Miao, H. Zhang, and L. Rettig. Combining design and performance in a data visualization management system. In *CIDR*, 2017.
- [28] X. Zhang, G. Li, and J. Feng. Crowdsourced top-k algorithms: An experimental evaluation. *PVLDB*, 9(8):612–623, 2016.